## Appendix: Accurate Visualization of Galaxy Velocity Fields from Three-Dimensional Integral Field Spectroscopy Data

R. Uchiki<sup>1</sup>, M. O. Boussejra<sup>1</sup>, L. Zhu<sup>1</sup>, Y. Takeshima<sup>2</sup>, K. Matsubayashi<sup>3</sup>, M. Uemura<sup>4</sup>, I. Fujishiro<sup>1</sup>

<sup>1</sup>Keio University, Japan, <sup>2</sup>Tokyo University of Technology, Japan, <sup>3</sup>Kyoto University, Japan, <sup>4</sup>Hiroshima University, Japan

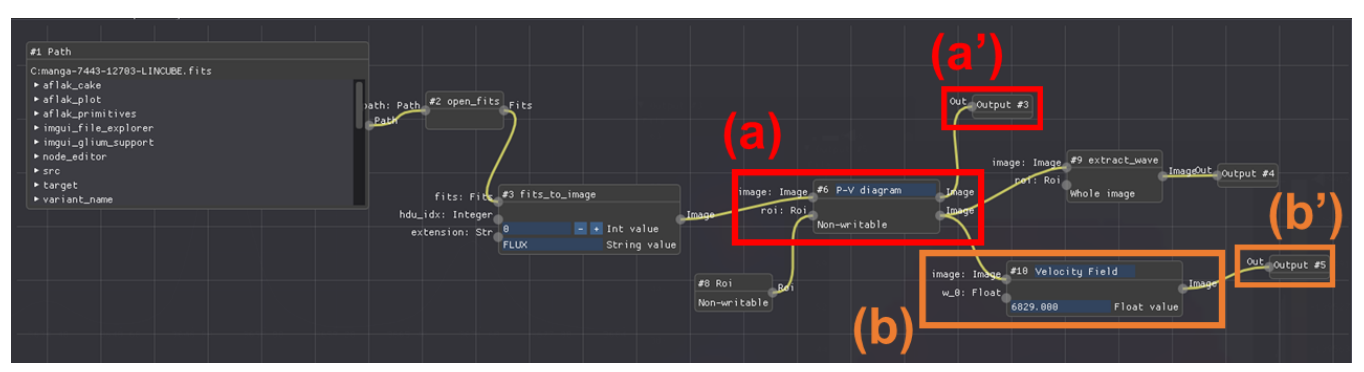

Figure A–1: *The full-scope structure of the* aflak *visual analysis program. Data flows from left to right, through two macros: "P-V Diagram" and "Velocity Field."* (*a*) *"P-V Diagram" macro, which takes advantage of datacube slicer and probe to take original 3D data and a user-specified cross-sectional line to produce a p-v diagram and partial 3D data.* (*a'*) *Output node displays the p-v diagram.* (*b*) *"Velocity Field" macro, which takes partial 3D data and reference wavelength (corresponds to zero-speed) to generate velocity field map.* (*b'*) *Output node displays the velocity field map.*

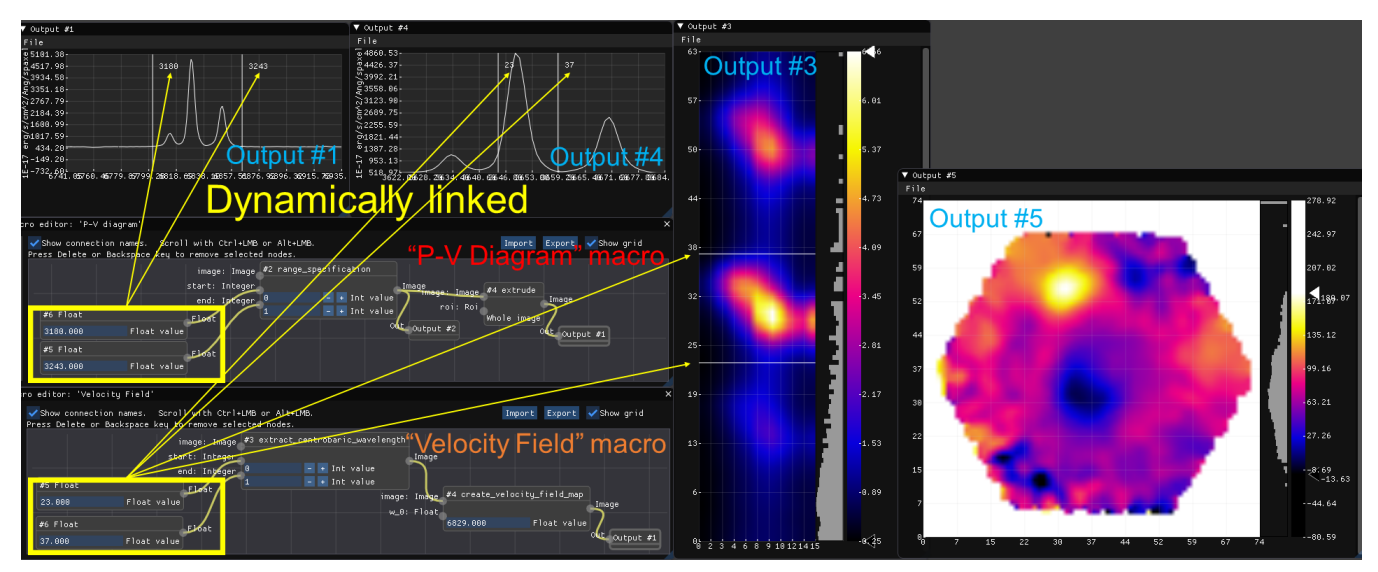

Figure A–2: *"P-V Diagram" macro* (*left center*)*, "Velocity Field" macro* (*left lower*) *and their results* (*Output #3 and #5*)*. The two values in the "P-V Diagram" macro come from the range limit indices appearing as the vertical lines in the multispectral profile* (*Output #1*)*, and these are dynamically linked to each other. The center image* (*Output #3*) *gives the p-v diagram of* GA*. The two values in the "Velocity Field" macro come from the two vertical line indices in the multispectral profile* (*Output #4*) *or the two horizontal line indices in the middle p-v diagram* (*Output #3*)*. These are dynamically linked to each other as well.*